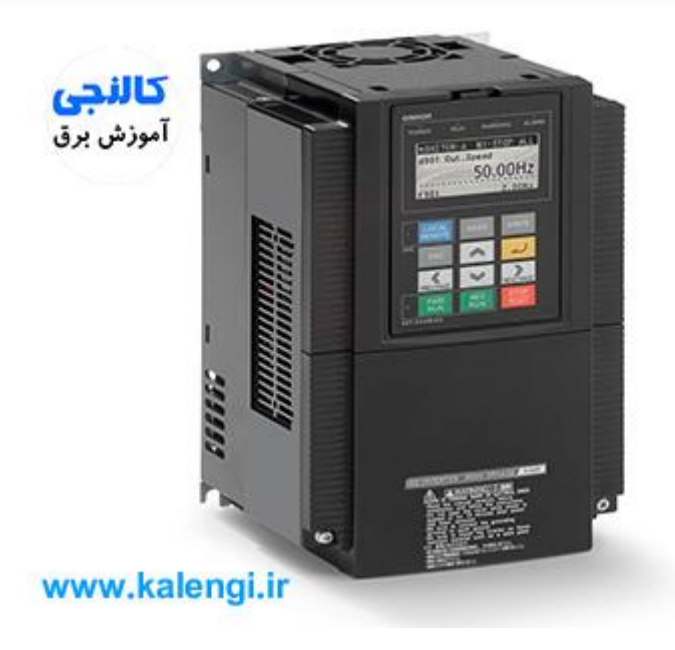

# کاربرد اینورتر در کجاست؟

امروزه استفاده از موتور [الکتریکی](http://kalengi.ir/%d8%b1%d8%a7%d9%87-%d8%a7%d9%86%d8%af%d8%a7%d8%b2%db%8c-%d9%85%d9%88%d8%aa%d9%88%d8%b1-%d8%b3%d9%87-%d9%81%d8%a7%d8%b2/) اعم از سه فاز و تک فاز در اغلب پمپ های کشاورزی، آسانسور، خط تولید، کارخانه صنعتی و... که از تجهیزات [اتوماسیون](http://kalengi.ir/industrial-automation/) صنعتی استفاده می کنند دیده می شود و برای استفاده دقیق از آن و کنترل سرعت و گشتاورش به [درایو](http://kalengi.ir/industrial-drive/) [صنعتی](http://kalengi.ir/industrial-drive/) یا همان اینورتر نیاز هست.

در آموزش های قبلی توضیح دادیم که درایو صنعتی [چیست؟](http://kalengi.ir/industrial-drive/) و در این اموزش به مزایای استفاده از اینورتر و کاربرد اینورتر خواهیم پرداخت.

در گذشته به دلیل ضعف های تکنولوژی و نبود قطعات الکترونیک صنعتی برای کنترل دور الکتروموتور ها مجبور بودیم از روش هایی مثل راه اندازی با مقاومت راه انداز، تغییر تسمه فولی،داالندر و ... استفاده کنیم، یکی از کاربرد اینورتر در کنترل دور الکترو موتور است و تو این مقاله در [کالنجی](http://kalengi.ir/) قصد داریم به مزایای استفاده از اینورتر و کاربرد اینورتر بپردازیم.

# **کاربرد اینورتر های AC**

### کاربرد اینورتر صنعتی AC در صرفه جویی انرژی

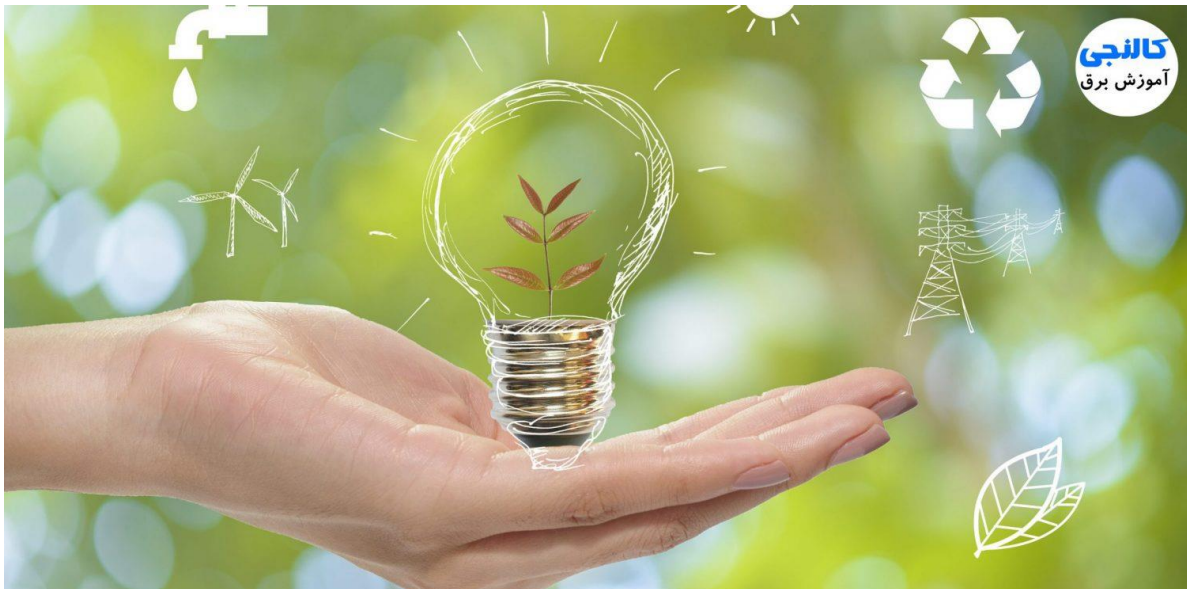

اگر ما الکتروموتور AC داریم که الزم نیست با سرعت کامل راه اندازی شوند، می توانیم با کنترل موتور با درایو صنعتی یا اینورتر AC هزینه های انرژی را به شدت کاهش دهیم. اینورتر های AC به ما این امکان را می دهند تا سرعت تجهیزات موتور را با تجهیزات فرایند مطابقت دهیم یعنی ما یک سری تجهیزات داریم که نیاز هست آن الکتروموتوری که در آن تجهیز وجود دارد با سرعت خاصی به گردش در آید که اینورتر میاد این کار را برایمان انجام می دهد.

# کاربرد اینورتر در ایجاد گشتاور متغیر

بارهایی که به درایو های AC اعمال می شود به دو گروه تقسیم می شود: :۱ گشتاور ثابت ۲: گشتاور متغیر

توانایی صرفه جویی انرژیی بارهای گشتاور متغیر، بسیار بیشتر از بارهای گشتاور ثابت است. بارهای گشتاور متغیر شامل پمپ ها و فن های گریز از مرکز است که اکثرا Heating, ventilation, and air conditioning های کلمه مخفف که [HVAC](https://fa.wikipedia.org/wiki/%D8%A7%DA%86%E2%80%8C%D9%88%DB%8C%E2%80%8C%D8%A7%DB%8C%E2%80%8C%D8%B3%DB%8C) کاربردهای هست را تشکیل می دهند،که به مجموعه تکنولوژی های مربوط به گرمایش، تهویه و تهویه مطبوع گفته میشود که در برگیرنده فناوری های مربوط به ایجاد آسایش از طریق تهویه و ایجاد شرایط دمایی مطبوع برای محیط های داخلی ساختمان است. بارهای گشتاور ثابت شامل نوار نقاله ارتعاشی، پرس پانچ، سنگ شکن، ماشین ابزارها و کاربردهای دیگری هستند که در آنها درایو از نسبت ثابت F/V پیروی میکند یعنی به آن اندازه که فرکانس تغییر می کند به همان نسبت ولتاژ تغییر خواهد کرد.

# کاربرد اینورتر در کاهش مصرف انرژی

درایو های AC یا اینورتر به ما این امکان را می دهند که در زمانی که الزامات بار کمتر از سرعت کامل است انرژی کمتری نسبت به دیگر تکنیک های کنترل سرعت مصرف کند،

همچنین بخوانید: آموزش عملی کار با درایو و [تنظیمات](http://kalengi.ir/product/drive/) آن

چرا بارهای گشتاور متغیر در اینورتر صنعتی موجب صرفهجویی زیاد در انرژی میشوند؟

یک اینورتر با عملکرد صرفهجویی در مصرف انرژی خود ابتدا با تعیین میزان نیروی اعمال شده به موتور، لغزش آن را بهینه سازی میکند، سپس میزان توانی را که باید برای موتور اعمال شود را بر اساس طیف فرکانس، پارامترهای تنظیم شده موتور، و اندازه گیری های توان محاسبه خواهد کرد.

#### اینور تر قابلیت PID دارد

اکثر اینورتر ها دارای [قابلیت](https://fa.wikipedia.org/wiki/%DA%A9%D9%86%D8%AA%D8%B1%D9%84%E2%80%8C%DA%A9%D9%86%D9%86%D8%AF%D9%87_%D9%BE%DB%8C%E2%80%8C%D8%A2%DB%8C%E2%80%8C%D8%AF%DB%8C) PID برای کاربردهای فن و پمپ هستند،که اجازه می دهد تا اینورتر نقطه تعیین شده را بر اساس بازخورد واقعی از فرایند حفظ کند. از مبدل و یا فرستنده برای تشخیص متغیرهای فرایند مانند سطح فشار، سرعت جریان مایع، سرعت جریان هوا و یا سطح مایع استفاده میشود، سپس سیگنال به PLC فرستاده میشود

که بازخورد را از فرایند به درایو ارسال میکند. درایو از این بازخورد مستمر برای تنظیم خود برای حفظ نقطه تعیین شده استفاده میکند.

## کاربرد اینورتر در افزایش طول عمر تجهیزات و کاهش تعمیر و نگهداری

روش های تک سرعتی موتور را به طور ناگهانی استارت میزنند و آن را در معرض گشتاور استارت باال و نوسانات جریان قرار میدهند که تا ۱۱ برابر جریان بار کامل است. از سوی دیگر، اینورتر های AC به طور یکنواخت و تدریجی موتور را تا سرعت عملیاتی باال می برند تا موجب کاهش تنش مکانیکی و الکتریکی، کاهش هزینه های تعمیر و نگهداری و افزایش عمر موتور و تجهیزات مربوطه شوند.

راه اندازهای نرم یا سافت استارترها قادر به افزایش سرعت موتور به طور تدریجی هستند، اما به دلیل ولت کنترل بودن تنها میتوانند جریان راه اندازی ۱۱ برابری را به ۵ برابر کاهش دهند اما در درایوها ما شاهد آن هستیم که جریان راه اندازی به ندرت باالتر از جریان نامی موتور افزایش میابد و درایوها را میتوان برنامه نویسی کرد تا سرعت موتور را به طور بسیار تدریجی تر و هموارتر باال ببرند و میتوانند موتور را با سرعتی کمتر از سرعت کامل به کار اندازند تا سایش و پارگی را کاهش دهند.

اینورتر های AC همچنین میتوانند موتور را با الگوهای تخصصی به کار اندازند تا تنش مکانیکی و الکتریکی را به حداقل برسانند. به عنوان مثال، الگوی منحنی S را میتوان به کاربرد نقاله اعمال کرد که موجب کنترل نرم تر کاهش شتاب و افزایش شتاب میشود که باعث کاهش خالصی میشود که میتواند هنگام افزایش یا کاهش شتاب نوار نقاله رخ دهد.

دالیل زیاد و مختلفی برای کاریرد اینورتر در صنعت وجود دارد. در برخی کاربردها از قبیل ماشین های کاغذ سازی نمی توانند بدون درایوها شروع به کار کنند، درحالی که در برخی کاربردهای دیگر مثل پمپ های سانتریفیوژ درایو ها می توانند به منظور )saving energy )صرفه جویی در انرژی بسیار مفید باشند.

## به طور کلی، اینورتر ها به دالیل زیر استفاده می شوند:

- تطبیق سرعت اینورتر ها با نیازمندی فرآیند.
	- تطبیق گشتاور اینورتر با نیازمندی فرآیند.
		- صرفه جویی در انرژی و بهبود کارآیی.

تفاوت اینورتر <sup>و</sup> درایو در چیست <sup>و</sup> کدام درست است؟ درایو صنعتی از چند اجزا تشکیل شده که در ابتدا برق ورودی که برق AC هست از طریق رکتیفایر یا همان یک سو کننده به برق DC تبدیل می شود. اینجاست که هر پارامتری را که تغییر می دهیم روی این ولتاژ یعنی ولتاژ DC اعمال می شود (باید اشاره کنم که به جز این دو بخش یعنی کانورتر و اینورتر، بخش های دیگری هم دارد) و از طریق اینورتر به ولتاژ AC تبدیل می شود. در حقیقت اینورتر بخشی از یک درایو محسوب می شود. در نتیجه بجای این اینورتر بهتر است بگوییم درایو، ولی عموم افراد این تجهیز را اینورتر می نامند که

اشتباه است

همچنین بخوانید: آموزش عملی کار با درایو و [تنظیمات](http://kalengi.ir/product/drive/) آن

راستی!!!

نرم افزار کالنجی را روی موبایل تان نصب کرده اید؟ در نرم افزار کالنجی از جدید ترین آموزش های برق و تخفیف های فوق العاده محصوالت با خبر می شوید.

> دانلود نرم افزار کالنجی برای [اندروید](http://kalengi.ir/kalengi.apk) دانلود نرم افزار [کالنجی](https://sibapp.com/applications/%DA%A9%D8%A7%D9%84%D9%86%D8%AC%DB%8C) برای آیفون